# **IACRA Procedures Instructor Pre-Practical IACRA Processing**

**RECOMMENDING INSTRUCTOR: After receiving notification from the Chief/Asst Chief Instructor that your student's application has been affiliated log into your IACRA account and select your role as recommending instructor. Follow the procedures below to recommend your student and provide information regarding the knowledge test (if applicable). If there are errors in the application you have the opportunity to return the application to the student for correction. After the student corrects these errors log back in to IACRA and complete your recommendation.**

#### **Main Menu**

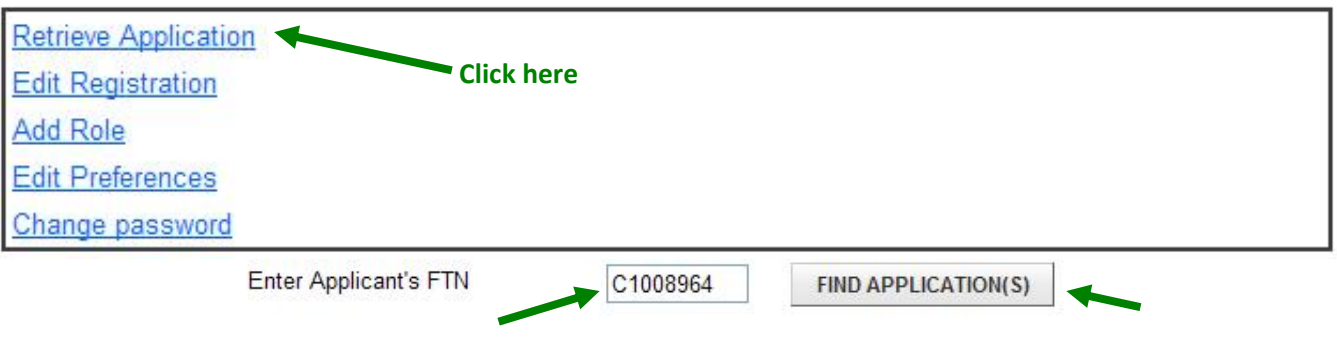

Select the appropriate application from the grid below, then Click the Continue button.

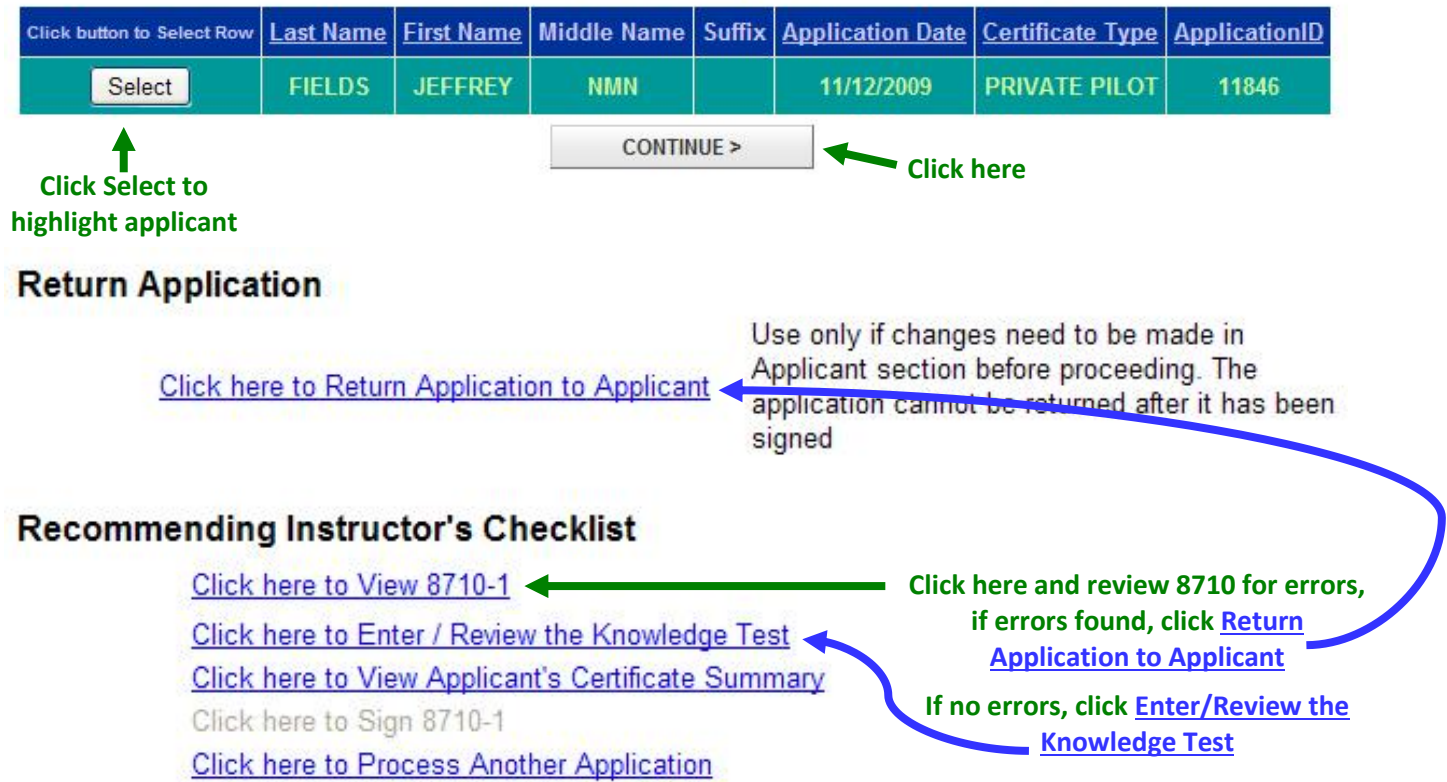

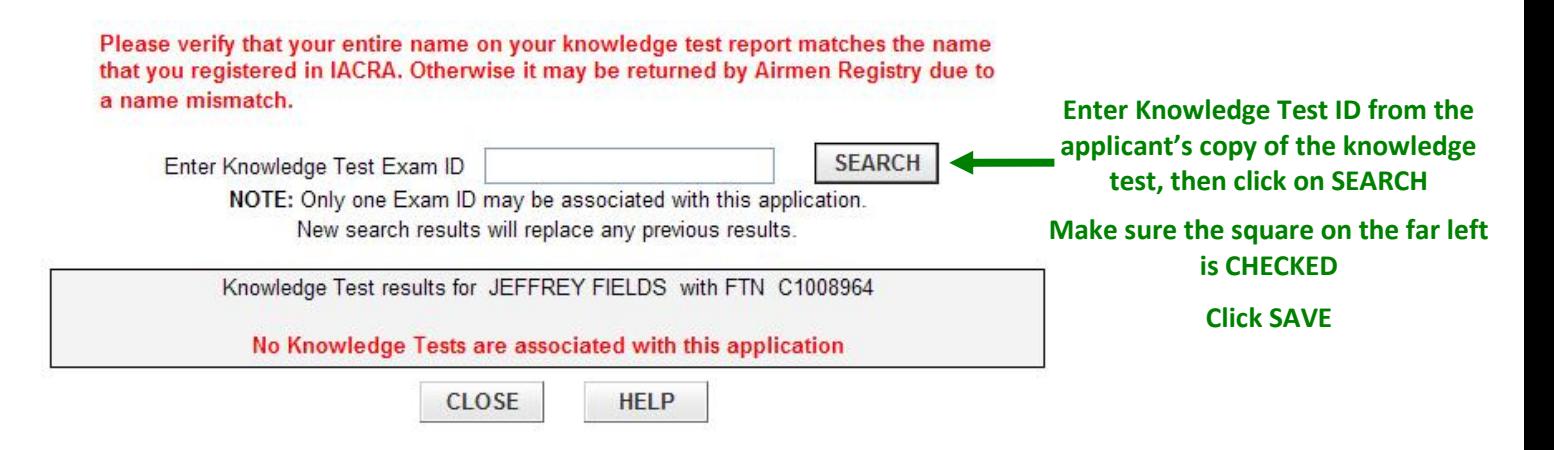

# **Return Application**

**Click here to Return Application to Applicant** 

Use only if changes need to be made in Applicant section before proceeding. The application cannot be returned after it has been signed

### **Recommending Instructor's Checklist**

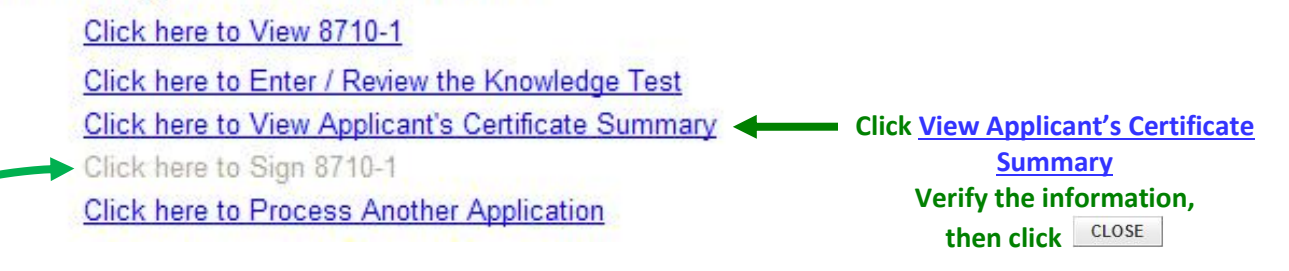

#### **Click to Sign 8710-1**

- Click on *PREVIEW APPLICATION*
- → Click on *view/Print PDF* to print a hard copy include hard copy with the practical test package
- $\rightarrow$  Click CLOSE
- Click on *SIGN APPLICATION*
- → Click on the blue **Click to Sign** line in the Instructor Signature Block

#### *At this point, the recommending instructor is done!*

The Chief or Asst. Chief Flight Instructor will conduct the practical test (end of course stage check for CFII) and then complete their portion of the process on IACRA. If errors are detected in the 8710-1 at this time, the application must be "reset" and the recommending instructor must go through the Signature Process again.

With the exception of the CFII, the student will meet with the ACR. The student and ACR complete the application. The student electronically signs the application followed by the ACR. The ACR then issues the temporary certificate. If the ACR is available at the end of the practical, this process will take place at that time; otherwise, the student will meet with the ACR at 1700 on the day of the practical test or 0800 on the following work day.

For the CFII, after the end of course stage check the student will schedule the practical test with a DPE. The student will provide the application number and FTN to the DPE who will then access the application and administer the practical test.